# **Практическая работа №1** (2 часа)

**Тема:** Построение кривой производственных возможностей.

**Цель:** Закрепить теоретические положения темы, научиться отображать графически производственные возможности страны в условиях ограниченности ресурсов.

**Обеспечение**: методические рекомендации, литература, калькулятор.

**Задание.** В таблице 1.1 представлены данные, характеризующие кривую производственных возможностей (КПВ) некоторого государства. Предполагается, что в экономике производятся только два вида товаров: игрушки и конфеты, при этом все производственные ресурсы страны задействованы полностью.

## Таблица 1.1 – Производственные возможности страны

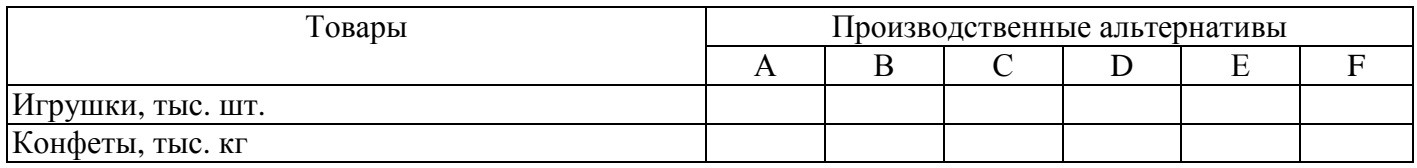

На основании данных необходимо простроить КПВ.

# **Определить:**

1. От какого количества игрушек должна отказаться страна для того, чтобы произвести первую тонну конфет?

2. Может ли данная экономика произвести 9 тыс. шт. игрушек и 5 т конфет? Почему?

3. Допустим, что экономика производит 10 тыс. шт. игрушек и 2 т конфет. Укажите точку, которая характеризует такую комбинацию товаров, обозначьте её буквой G. Прокомментируйте ситуацию в экономике, соответствующую данной точке.

4. Каждый раз, когда производится дополнительная тонна конфет, страна лишается определённого количества игрушек. Заполните таблицу:

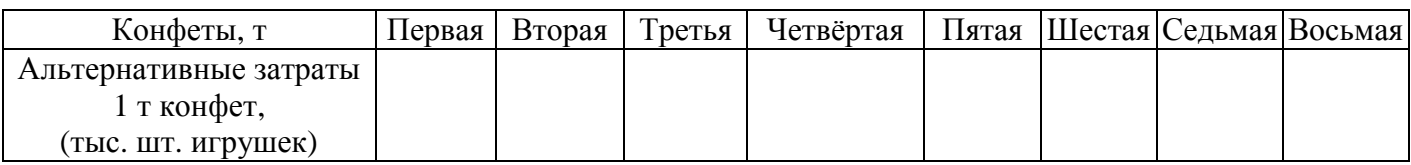

# *Методические рекомендации по выполнению практического задания*

С помощью модели кривой производственных возможностей (КПВ) можно оценить максимально возможный объём производства двух товаров в каждый момент времени.

**Кривая производственных возможностей** — это экономическая модель, показывающая различные комбинации выпуска двух товаров при данном объёме ресурсов и определённом уровне развития техники. При построении КПВ используем следующие данные.

Пример. Страна может производить хлеб и порох. Соотношение объёмов выпуска этих товаров может быть различным.

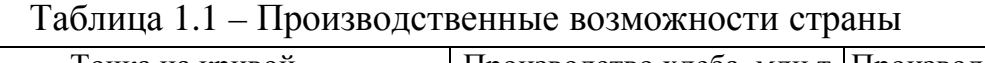

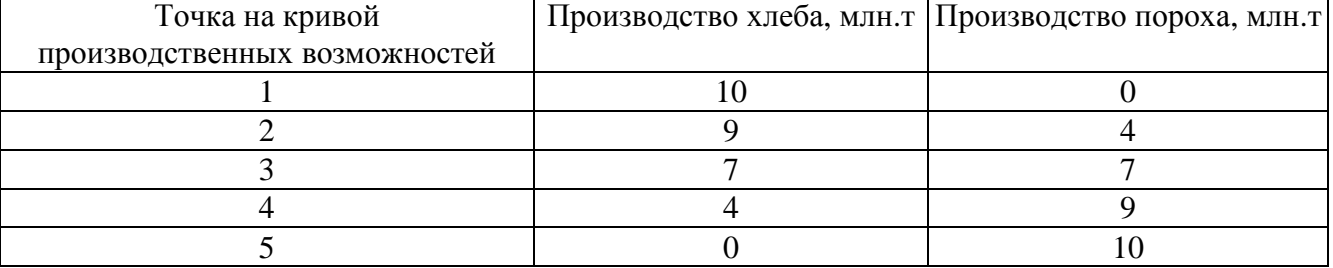

По этим данным строим график:

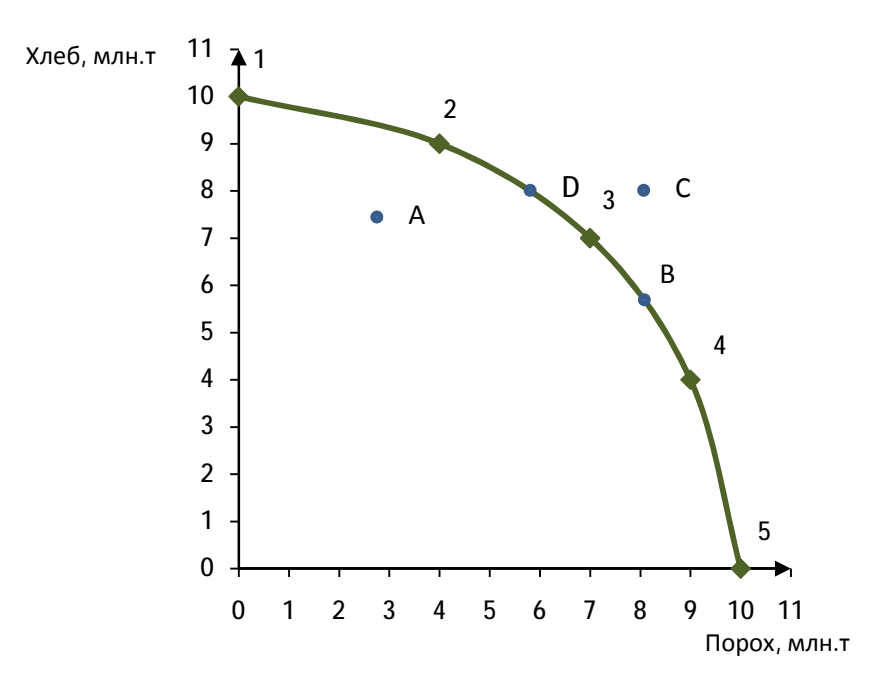

Рисунок 1.1 – Кривая производственных возможностей

Любая точка под графиком (например, точка А) и на самом графике (точка В) принадлежит области производственных возможностей. Такие комбинации объёмов производства товаров возможны в данной стране. В точке А ресурсы данной страны будут задействованы не полностью. Точка В показывает, что страна может произвести такое сочетание товаров при условии, что все ресурсы будут использованы. Точка С находится за границей производственных возможностей, для данной страны такое сочетание объёмов выпуска недоступно.

Если по количеству производимого товара страна занимает положение, соответствующее точке В на графике, и при этом желает увеличить выпуск хлеба, ей не удастся этого сделать, поскольку она окажется в точке С, т. е. за границей

производственных возможностей. Но она сможет увеличить производство хлеба и остаться на КПВ при условии, что сократит выпуск пороха (точка D).

КПВ показывает, что если ресурсы задействованы полностью, то увеличение производства одних благ возможно только при условии сокращения объёма производства других благ. Чтобы увеличить производство хлеба на m тонн, необходимо сократить производство пороха на n тонн. Это снижение выпуска пороха на n тонн есть плата, «жертва» ради дополнительного выпуска m тонн хлеба, т. е. альтернативная стоимость (рисунок 1.2).

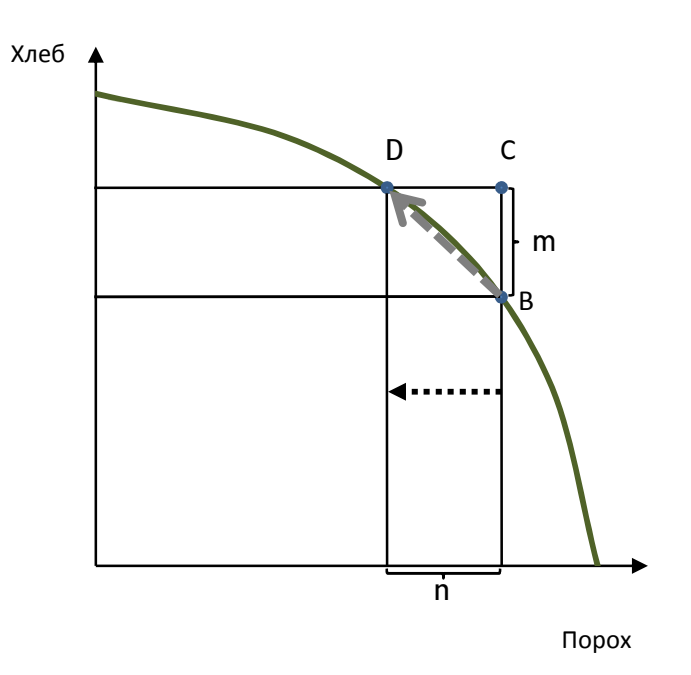

Рисунок 1.2 – Графическое отображение альтернативных затрат

Кривая производственных возможностей имеет вид выпуклой дуги: с ростом выпуска одного товара приходится жертвовать всё большим количеством другого товара, альтернативная стоимость возрастает по мере выпуска товара.

**Закон возрастающих альтернативных затрат**: если ресурсы задействованы полностью, то для производства каждой последующей единицы одного блага приходится жертвовать всё большим количеством другого блага.

Это связано с тем, что ресурсы, необходимые для производства двух благ, не полностью взаимозаменяемы.

#### **Контрольные вопросы**

- 1) Назовите факторы производства в экономике.
- 2) Что такое альтернативные затраты?
- 3) Охарактеризуйте понятие производственные возможности.

|                | Производственные альтернативы |    |                |    |                |                  |                  |                |                |   |   |              |
|----------------|-------------------------------|----|----------------|----|----------------|------------------|------------------|----------------|----------------|---|---|--------------|
| Вариант        | Игрушки, тыс. шт.             |    |                |    |                |                  | Конфеты, тыс. кг |                |                |   |   |              |
|                | $\mathbf{A}$                  | B  | $\overline{C}$ | D  | E              | $\mathbf{F}$     | $\mathbf{A}$     | B              | $\mathcal{C}$  | D | E | $\mathbf{F}$ |
| $\mathbf{1}$   | 19                            | 14 | 12             | 9  | $\overline{4}$ | $\overline{0}$   | $\mathbf{0}$     | $\overline{2}$ | 4              | 6 | 8 | 10           |
| $\overline{2}$ | 19                            | 12 | 9              | 6  | $\overline{2}$ | $\overline{0}$   | $\mathbf{0}$     | $\overline{2}$ | 4              | 6 | 8 | 10           |
| 3              | 21                            | 18 | 9              | 6  | $\overline{2}$ | $\overline{0}$   | $\overline{0}$   | $\overline{2}$ | $\overline{4}$ | 6 | 8 | 10           |
| $\overline{4}$ | 25                            | 20 | 15             | 12 | 9              | $\overline{0}$   | $\overline{0}$   | $\overline{2}$ | 4              | 6 | 8 | 10           |
| 5              | 23                            | 18 | 13             | 9  | $\overline{4}$ | $\boldsymbol{0}$ | $\boldsymbol{0}$ | $\overline{2}$ | 4              | 6 | 8 | 10           |
| 6              | 22                            | 16 | 12             | 7  | 3              | $\overline{0}$   | $\mathbf{0}$     | $\overline{2}$ | 4              | 6 | 8 | 10           |
| 7              | 21                            | 16 | 11             | 8  | 3              | $\overline{0}$   | $\boldsymbol{0}$ | $\overline{2}$ | 4              | 6 | 8 | 10           |
| 8              | 24                            | 17 | 13             | 8  | $\overline{2}$ | $\overline{0}$   | $\overline{0}$   | $\overline{2}$ | $\overline{4}$ | 6 | 8 | 10           |
| 9              | 25                            | 20 | 15             | 10 | 5              | $\overline{0}$   | $\overline{0}$   | $\overline{2}$ | 4              | 6 | 8 | 10           |
| 10             | 15                            | 14 | 12             | 9  | 5              | $\overline{0}$   | $\mathbf{0}$     | $\overline{2}$ | $\overline{4}$ | 6 | 8 | 10           |
| 11             | 24                            | 21 | 16             | 11 | 6              | $\overline{0}$   | $\overline{0}$   | $\overline{2}$ | 4              | 6 | 8 | 10           |
| 12             | 20                            | 18 | 14             | 9  | $\overline{4}$ | $\overline{0}$   | $\boldsymbol{0}$ | $\overline{2}$ | 4              | 6 | 8 | 10           |
| 13             | 22                            | 18 | 15             | 10 | 5              | $\mathbf{0}$     | $\mathbf{0}$     | $\overline{2}$ | 4              | 6 | 8 | 10           |
| 14             | 21                            | 17 | 13             | 10 | $\overline{4}$ | $\overline{0}$   | $\boldsymbol{0}$ | $\overline{2}$ | 4              | 6 | 8 | 10           |
| 15             | 23                            | 20 | 16             | 11 | 6              | $\overline{0}$   | $\boldsymbol{0}$ | $\overline{2}$ | $\overline{4}$ | 6 | 8 | 10           |
| 16             | 22                            | 19 | 15             | 11 | 6              | $\overline{0}$   | $\boldsymbol{0}$ | $\overline{2}$ | $\overline{4}$ | 6 | 8 | 10           |
| 17             | 24                            | 21 | 17             | 12 | 6              | $\overline{0}$   | $\boldsymbol{0}$ | $\overline{2}$ | $\overline{4}$ | 6 | 8 | 10           |
| 18             | 23                            | 21 | 18             | 14 | 9              | $\overline{0}$   | $\boldsymbol{0}$ | $\overline{2}$ | 4              | 6 | 8 | 10           |
| 19             | 20                            | 17 | 13             | 8  | $\overline{2}$ | $\boldsymbol{0}$ | $\boldsymbol{0}$ | $\overline{2}$ | 4              | 6 | 8 | 10           |
| 20             | 25                            | 22 | 18             | 13 | 7              | $\overline{0}$   | $\boldsymbol{0}$ | $\overline{2}$ | 4              | 6 | 8 | 10           |

Таблица 1.2 – Варианты исходных данных

Практические работы необходимо оформить на двойном листе в клетку, расположенном в книжной ориентации в размере листа формата А4 (поля необходимо отрезать). Работа оформляется по схеме:

**Практическая работа №\_\_ Тема**: *(тема работы)* **Цель**: *(цель работы)* **Задание**: *(задание работы) (исходные данные по варианту)* **Ход работы** *(В данном блоке выполняются расчеты, составляются и заполняются таблицы, строятся диаграммы, графики. Все расчеты необходимо сопровождать комментариями и пояснениями. Расчеты сопровождаются формулами, если они приведены в методических рекомендациях).* **Вывод**: *(результаты выполненной работы: ответы, полученные в ходе выполнения задания).* **Контрольные вопросы**: 1. 2. 3. **Ответы на контрольные вопросы**: 1. 2. 3.

Работы можно оформлять с двух сторон листа. Если для оформления работы одного листа недостаточно, продолжить оформление можно на новом листе.